## Cell to Singularity - Evolution Never Ends (PC) cheat

## sheet<br>General

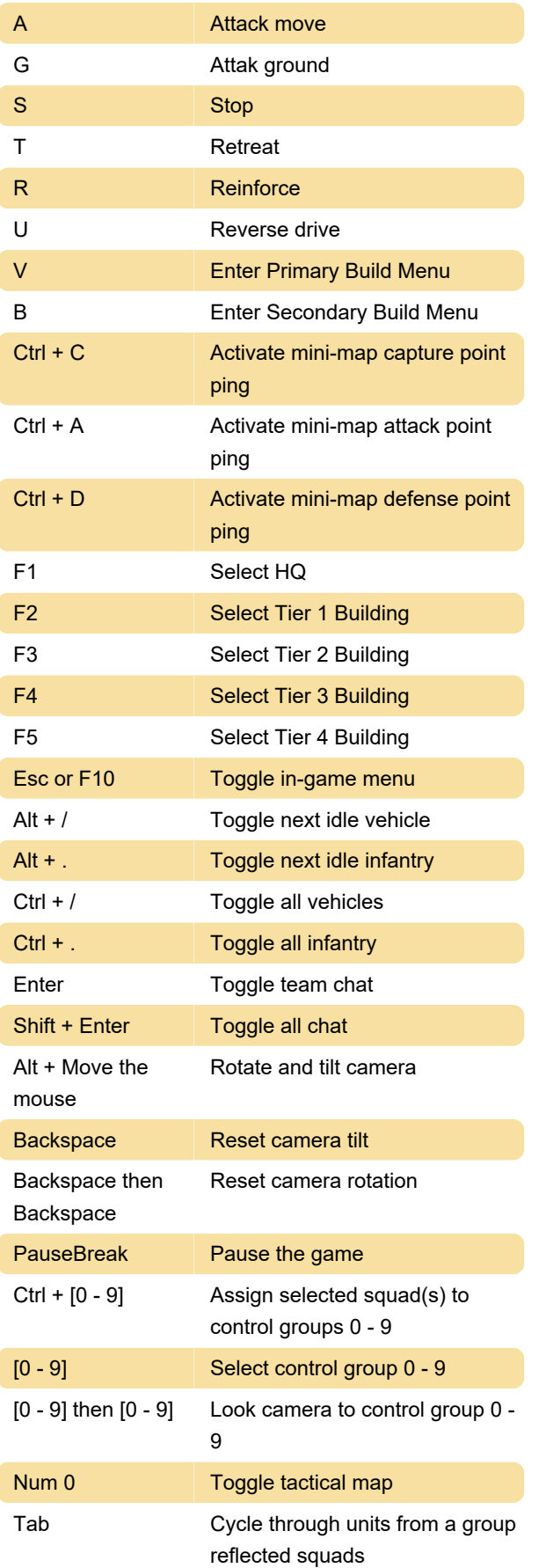

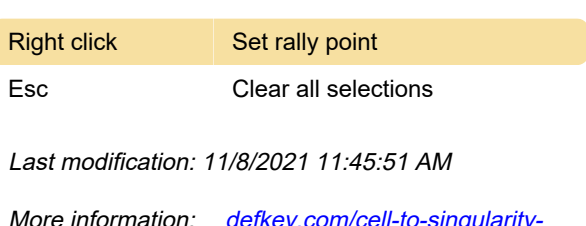

More information: defkey.com/cell-to-singularity [evolution-never-ends-shortcuts](https://defkey.com/cell-to-singularity-evolution-never-ends-shortcuts)

[Customize this PDF...](https://defkey.com/cell-to-singularity-evolution-never-ends-shortcuts?pdfOptions=true)